#### **Scientific Computing** on a GPU Using CUDA

**Georgia Institute of Technology Center for Signal and Image Processing Steve Conover February 2009**

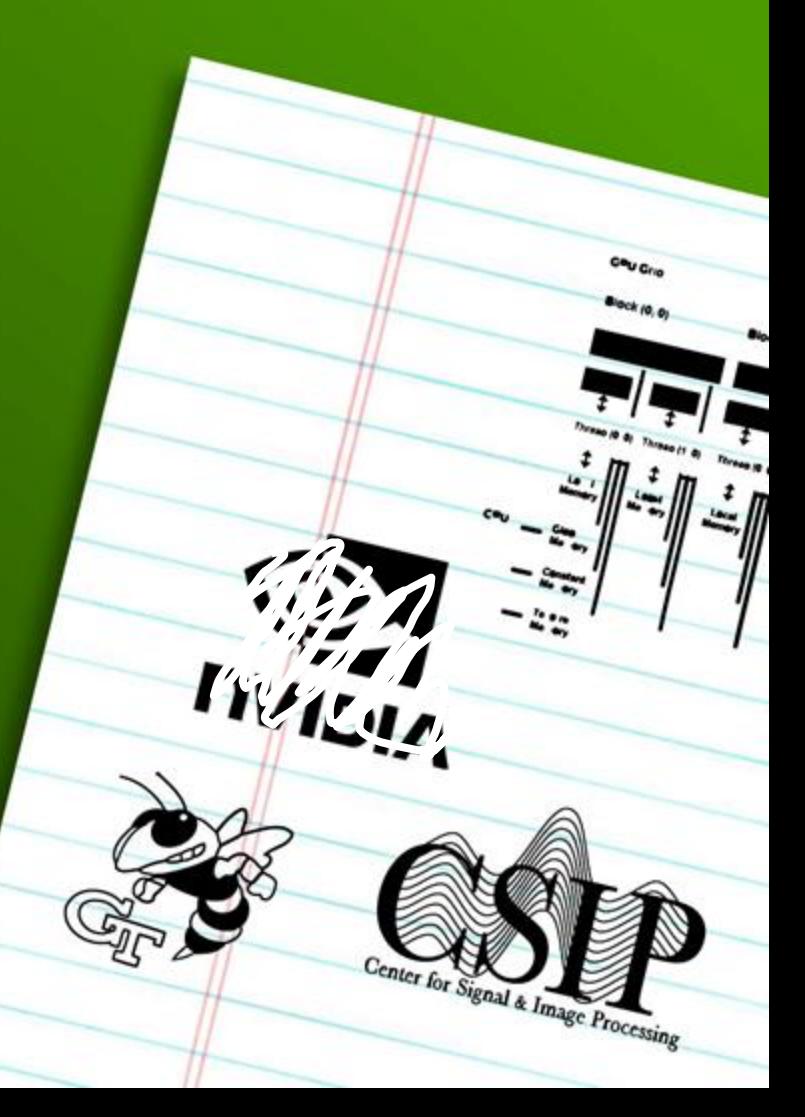

# **Introduction**

**CUDA** is a **tool** to turn your graphics card into a small **computing cluster**.

It's **not** always **easy** to use, but the **boost** it may provide to your processing power could make it **worthwhile**.

This is a **practical**, **application** oriented **software talk** to present some **ideas** on how to gain some **cheap**, **accessible** processing **power** when you need it.

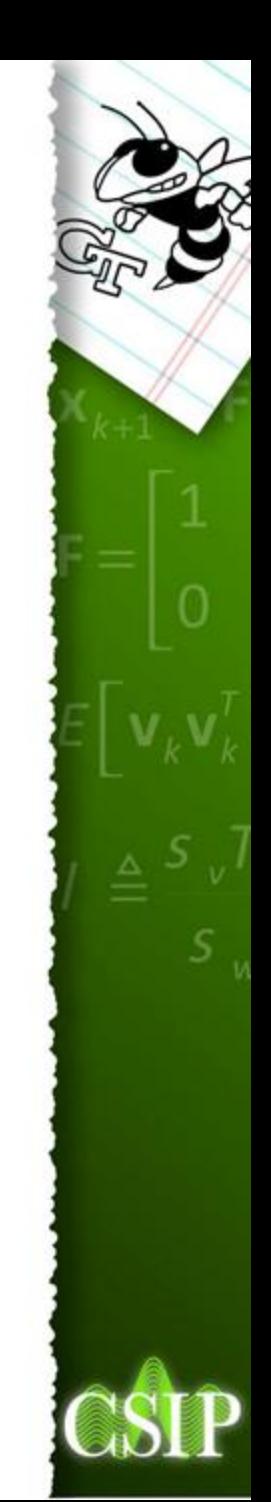

#### **Overview**

- What is **CUDA**?
- What can I **use** it for?
- Something **practical**

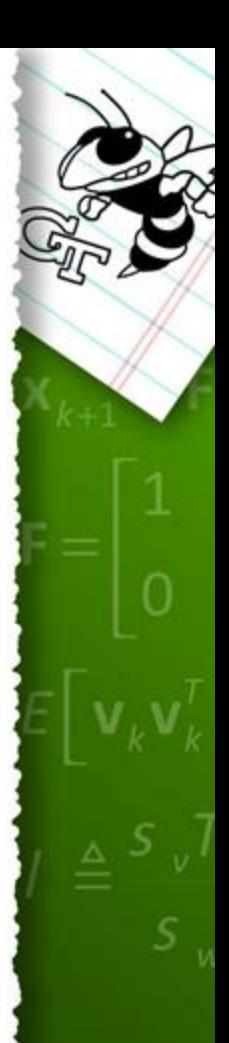

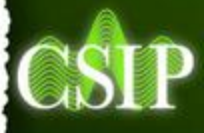

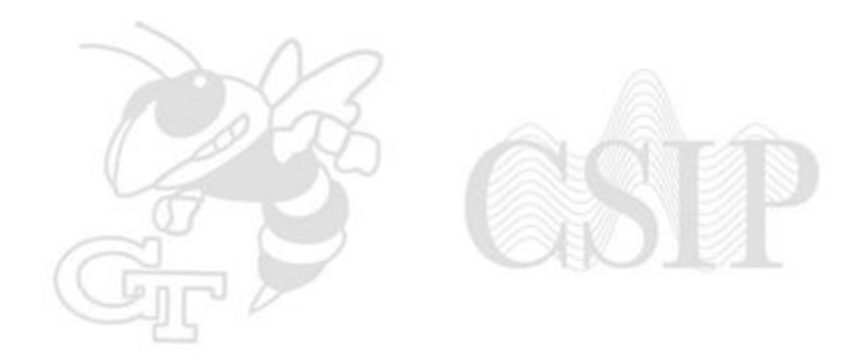

#### **What is CUDA?**

What is a GPU? What is CUDA? What can it do?

# What is a GPU?

- Graphics Processing Unit (GPU)
- Fast and specialized for graphics
- Good with pictures. Good with polygons.
- Parallel. Pipelined.

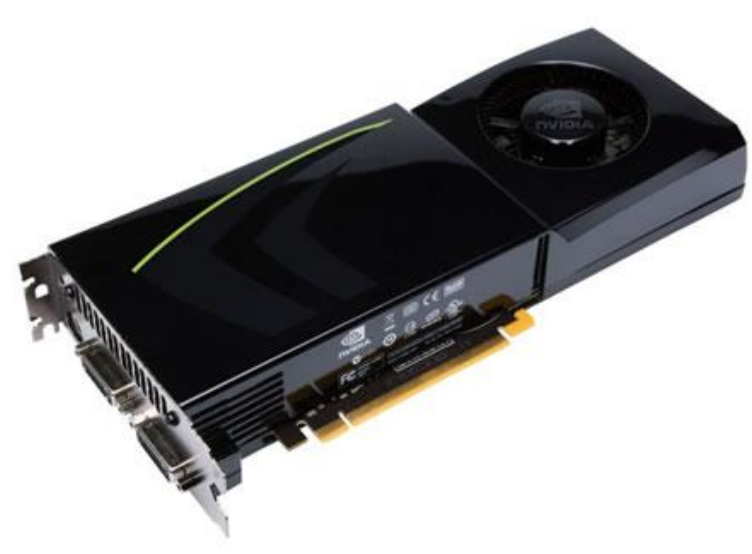

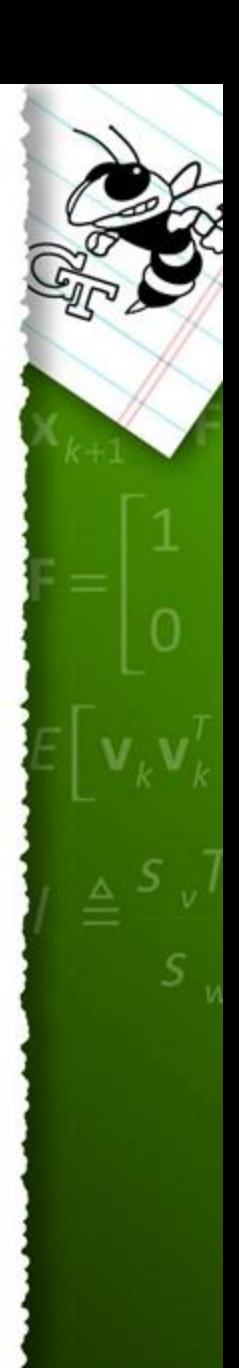

#### **MythBusters: What is a GPU?**

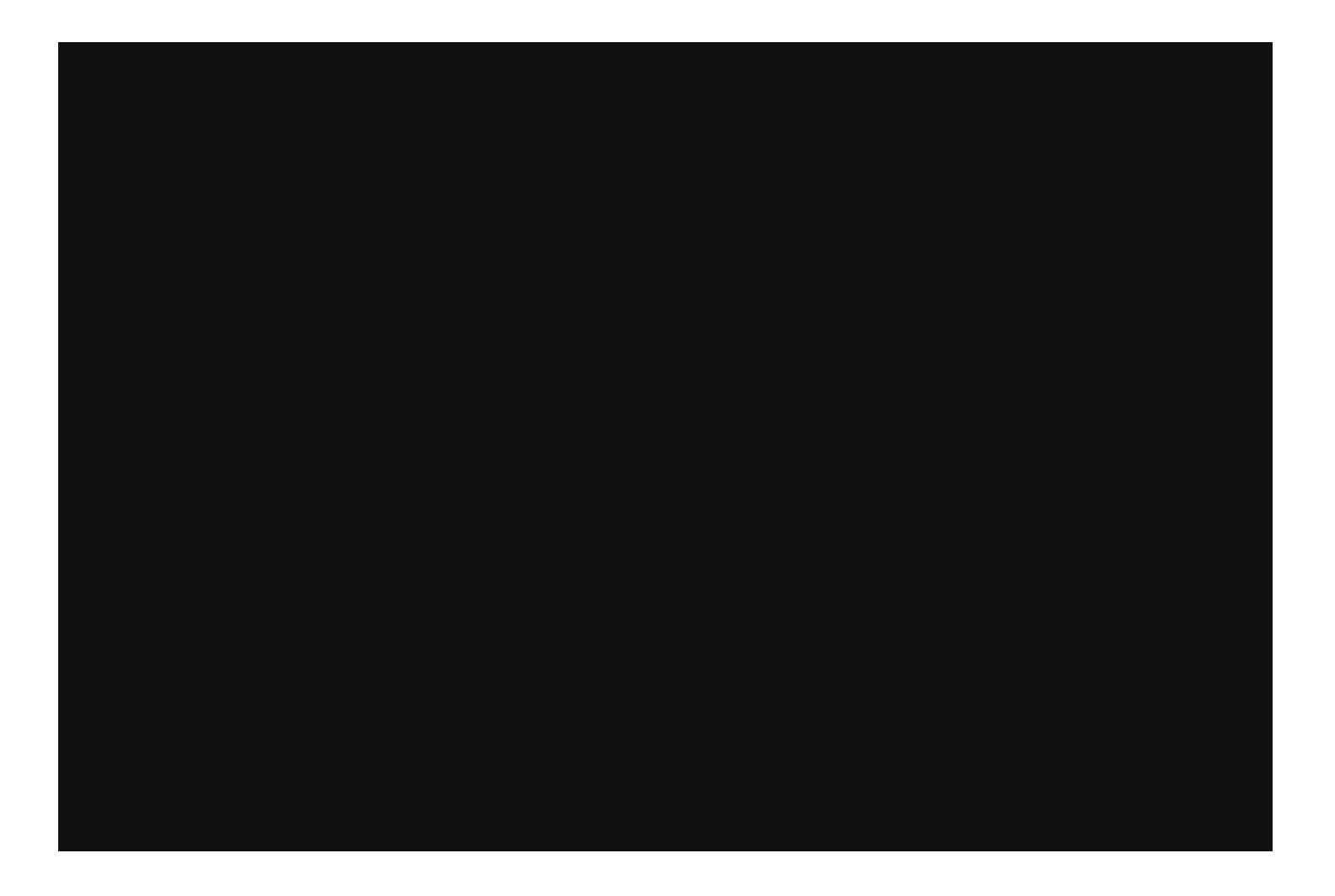

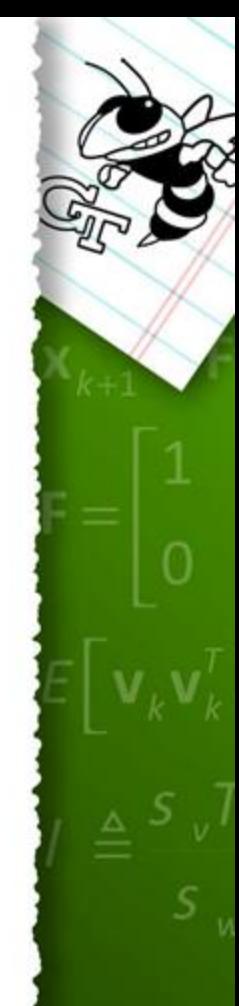

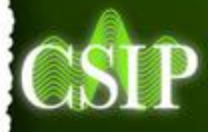

#### **General Computing with Parallelization++**

- GPU **evolution** has brought us to the place where these **parallel** pipelines can execute **arbitrary instructions**.
- Why is this especially **interesting**?

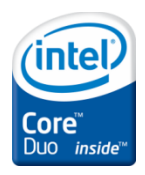

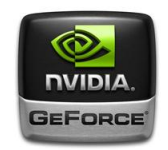

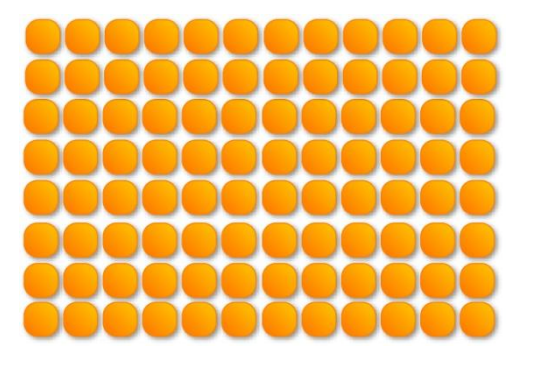

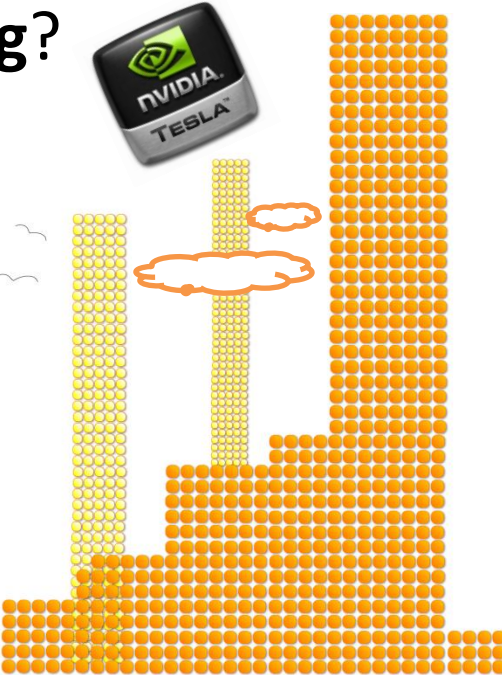

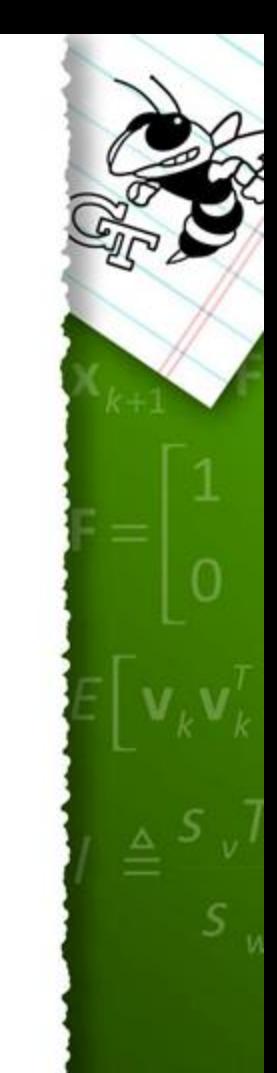

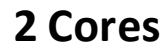

**192 Cores (GTX260) 2 Cores**

**960 Cores (Tesla S1070)**

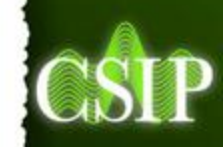

# **What is CUDA?**

- **CUDA** is a **c/c++ interface** for NVIDIA's graphics cards
- A way to give **data** and **instructions**to the card to **process in parallel**

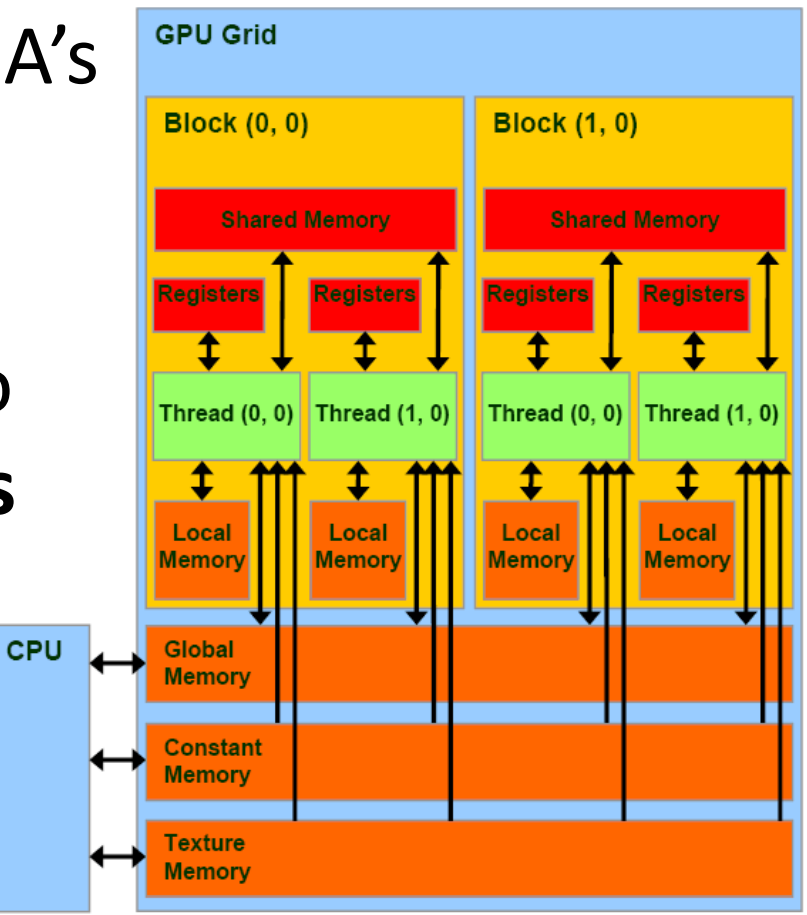

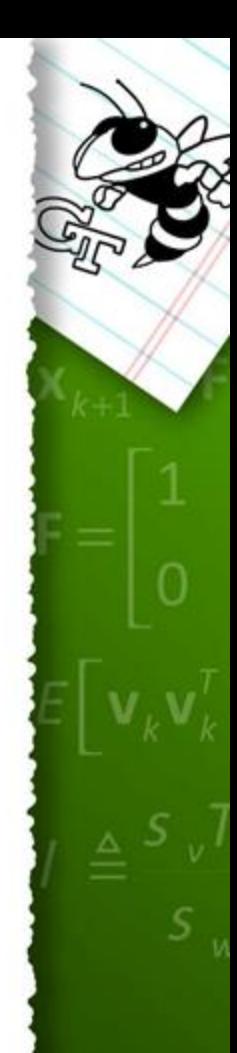

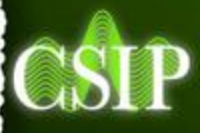

#### **Example**

```
__global__ void vecAdd(float* A, 
   float* B, float* C)
{
   int i = threadIdx.x;
   C[i] = A[i] + B[i];
}
int main()
\left\{ \right.// Kernel invocation
\textbf{vecAdd}<<1, N>>(A, B, C);
}
```
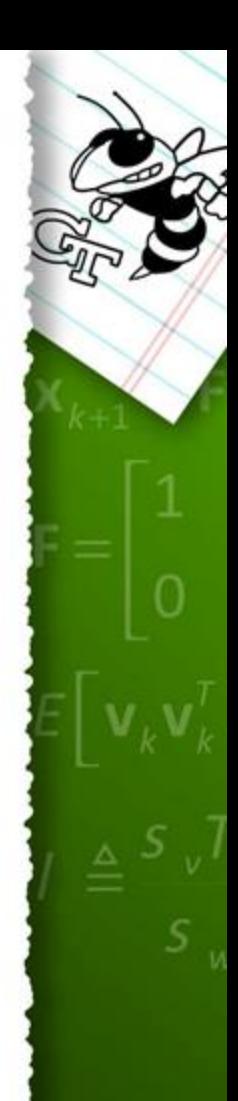

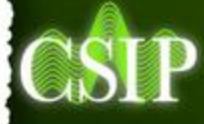

# **Benefits of CUDA**

- **Parallel = fast**
- Tightly **coupled** threads and memory
- Programmable with c-like **syntax**
- **Independent** of CPU
- Low hardware **cost**

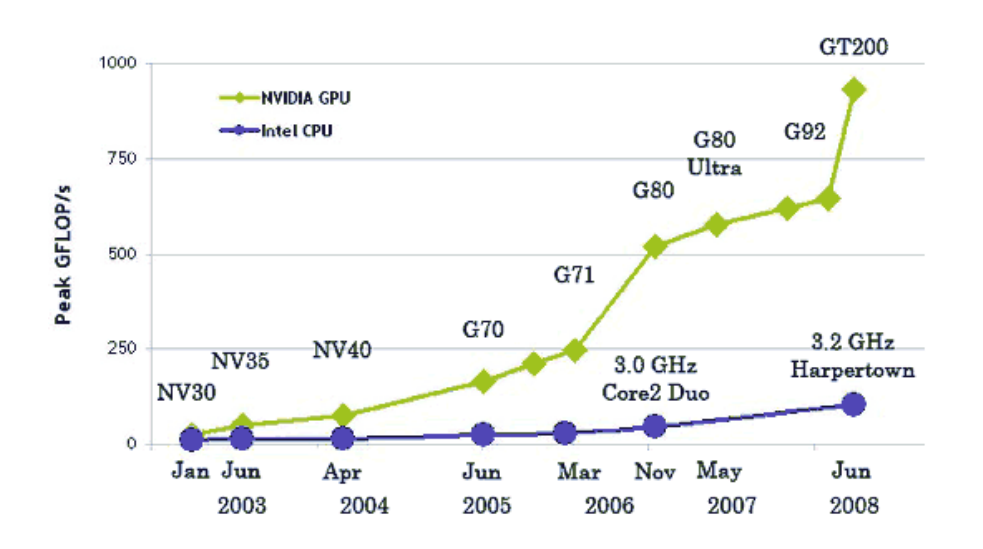

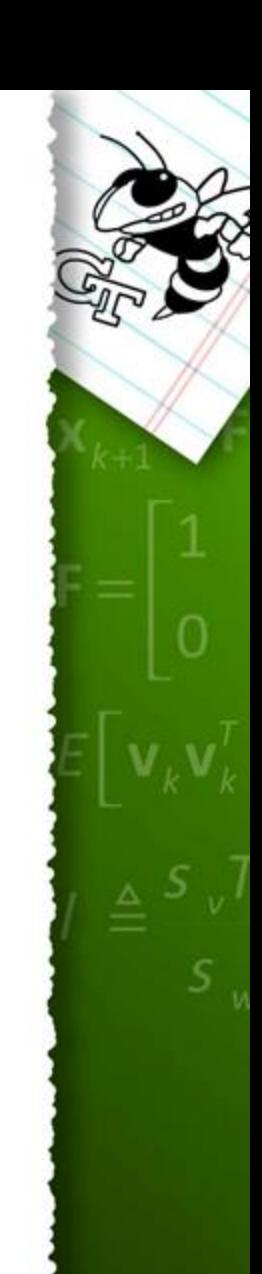

### **The Bad News**

- Takes **time** to learn
- Takes **time** to code
- Takes **time** to code fast
- Multithreaded applications can be **hard**
- Is often **not worth it**

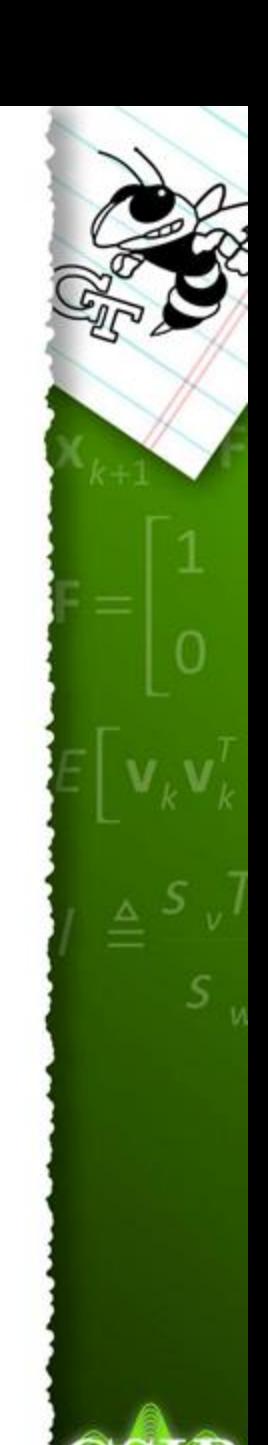

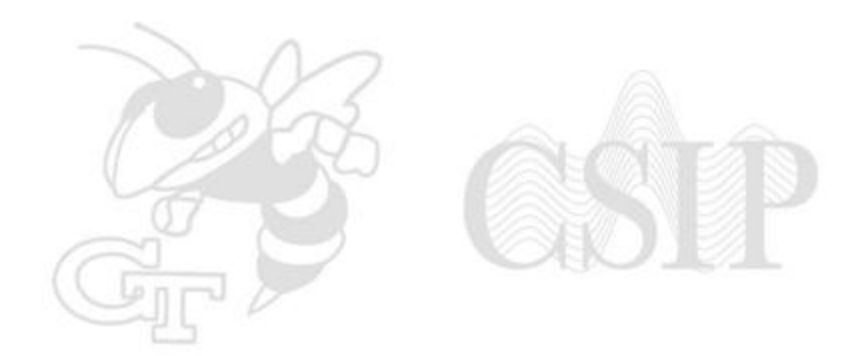

### **What Can We Use it For?**

CUDA is good for some things Bad for others. **CUFFT** CUBLAS Conjugate Gradient

# **Good Stuff**

- **Linear Algebra**
- **FFT**
- **Independent** operations (parallelizable)
- **BIG** problems
- Time **intensive** problems

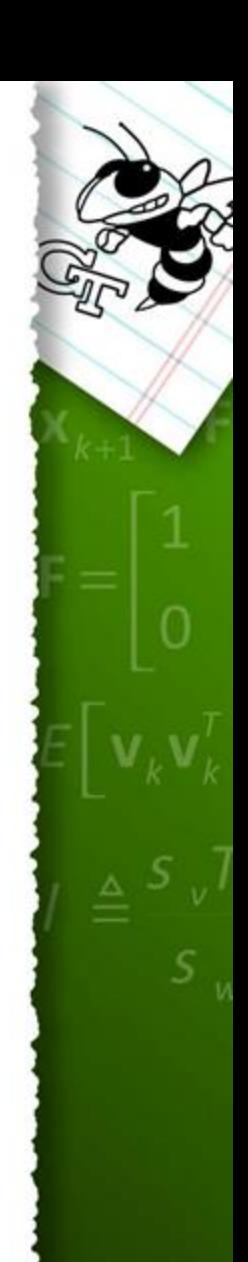

#### **Bad Stuff**

- Small Problems
- Quick Problems
- Problems that take a long time but we don't care

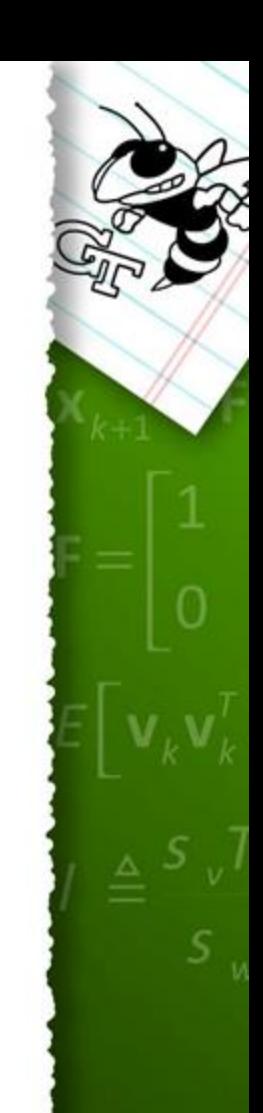

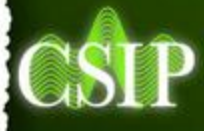

# **Toys that Come with CUDA**

- **CUBLAS**:A linear algebra package for executing matrix/vector operations.
- **CUFFT**: A library for calculating **1D**, **2D**, and **3D** Fast Fourier Transforms (**FFT**)

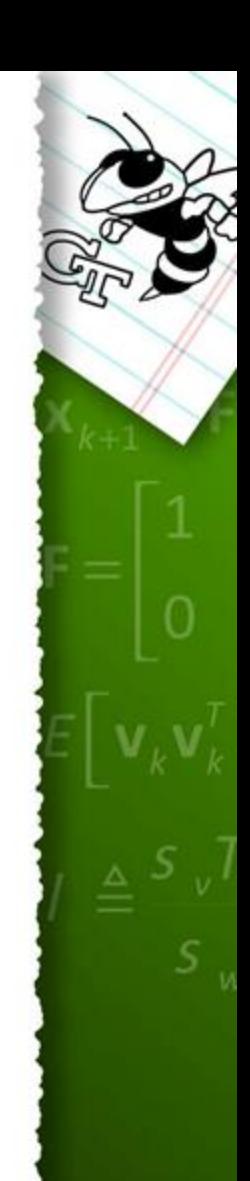

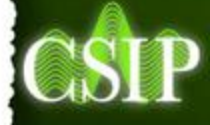

### **CUFFT**

- 1. Make a CUFFT "Plan"
- 2. Move data to the card
- 3. Execute the Plan on the data

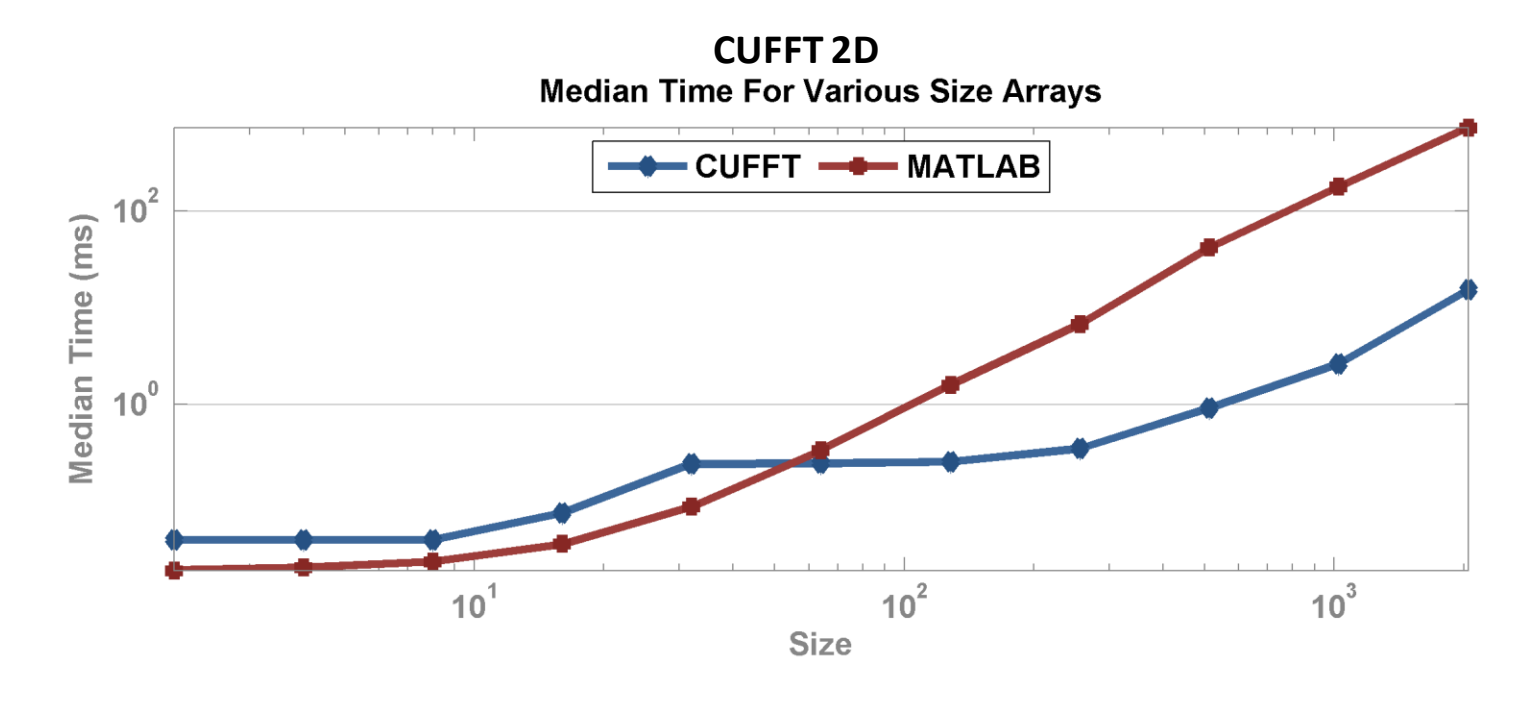

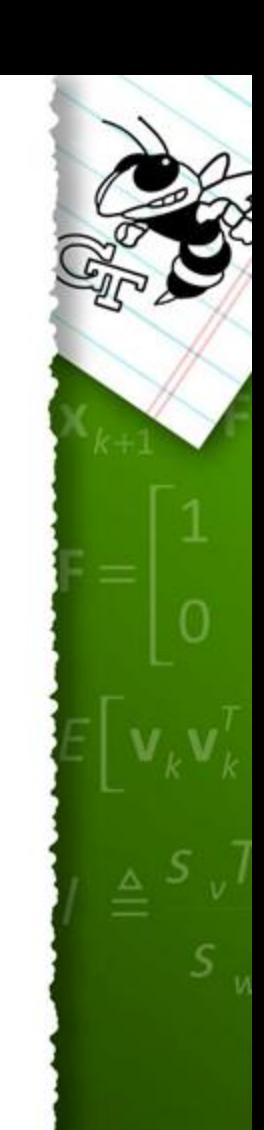

### **CUBLAS**

**CU**DA **B**asic **L**inear **A**lgebra **S**ubprograms (CUBLAS)

- 1. Level 1: Vector Operations (norms, inner product, max, min, add, subtract)
- 2. Level 2: Matrix-Vector Operations (matrixvector, multiply, outer product)
- 3. Level 3: matrix-matrix operations

With various support for dense, symmetric, and banded matrix forms.

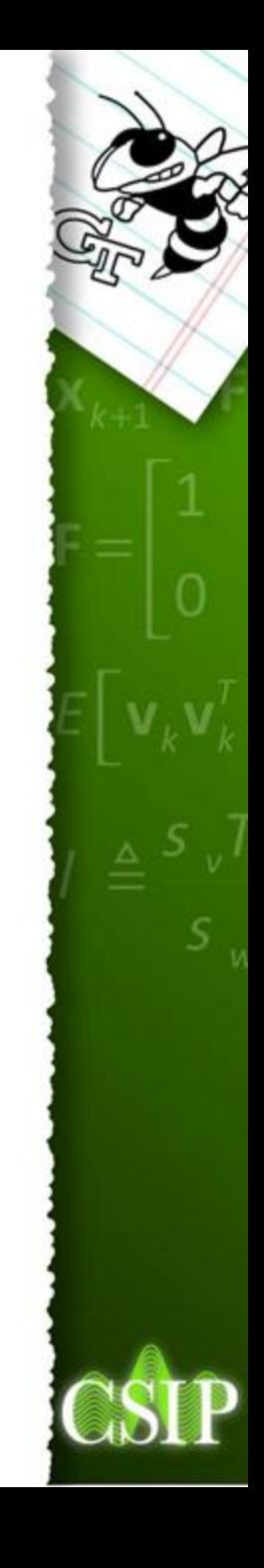

# **Conjugate Gradient**

#### An iterative method to solve the equation

 $Ax = b$ 

#### Where A is symmetric and positive definite.

```
function [x , count] = conjgrad(A, b, x0)% Conjugate Gradient from Wikipedia:
% http://en.wikipedia.org/wiki/Conjugate_gradient
```

```
count = 0;
r = b - A \cdot x0;
w = -r;
z = A^*w:
a = (r' * w) / (w' * z);
x = x0 + a^{*}wB = 0:
for i = 1: size (A, 1);
    r = r - a \cdot z;
    if( norm(r) < 1e-10 )
         break;
    end
    B = (r' * z) / (w' * z);
    w = -r + B^*w;z = A^*w:
    a = (r' * w) / (w' * z);
    x = x + a^*w;count = count + 1;
end
```
### **Conjugate Gradient**

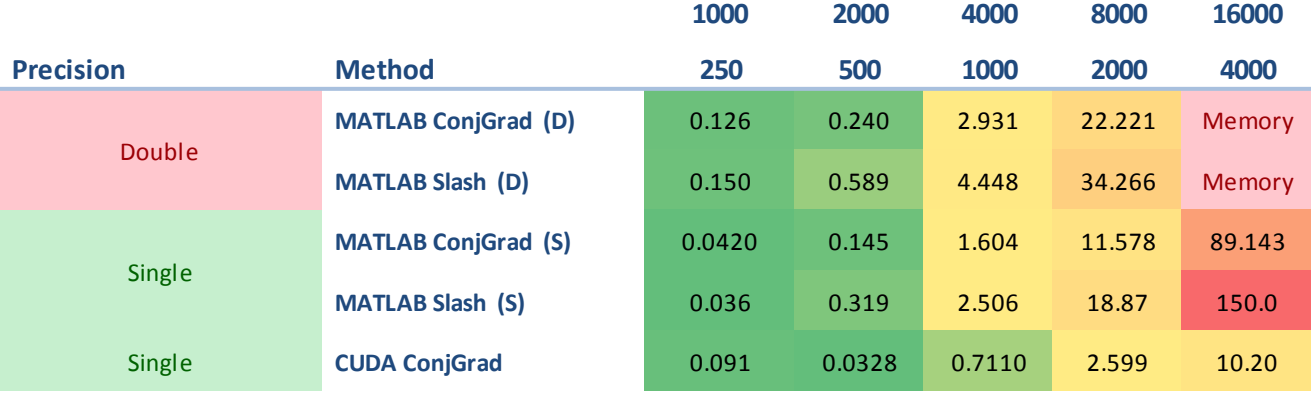

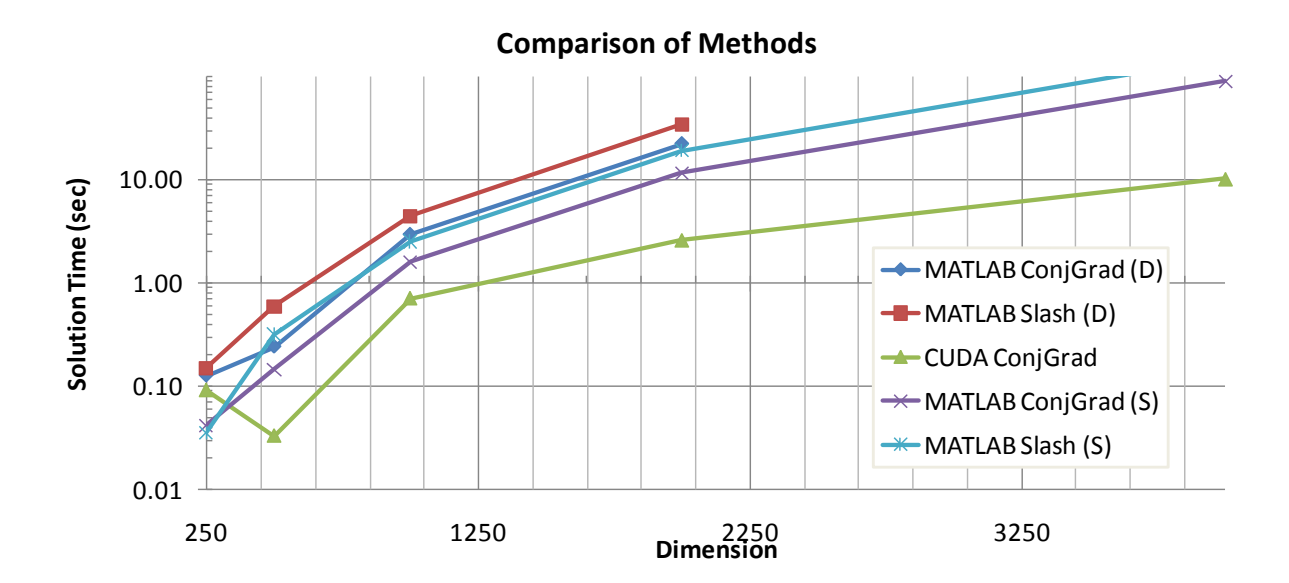

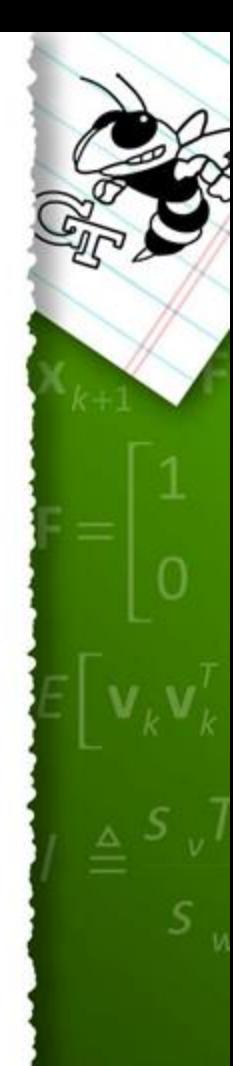

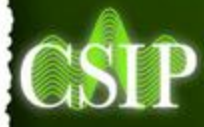

#### **Other Projects on Cuda Zone**

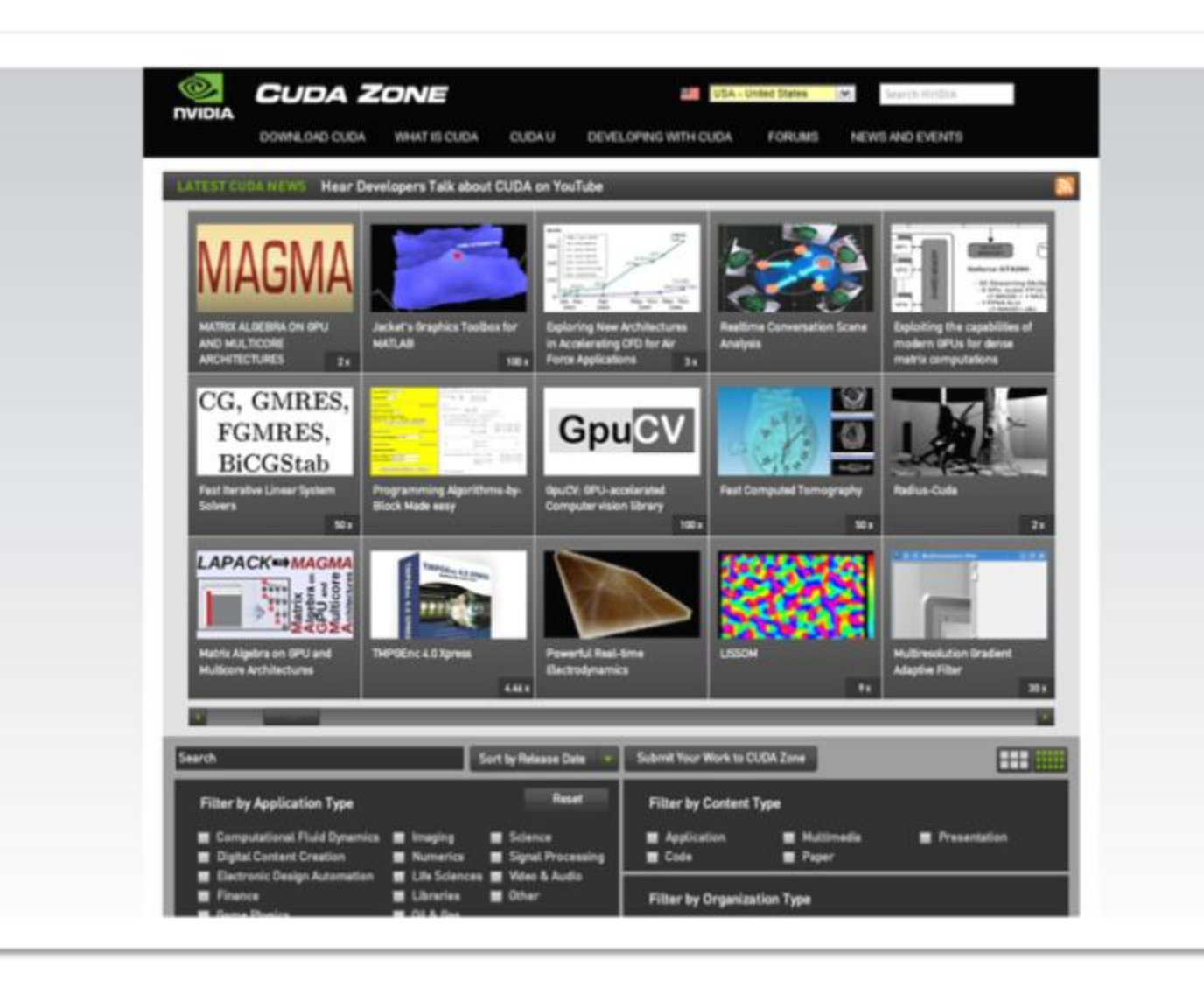

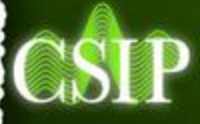

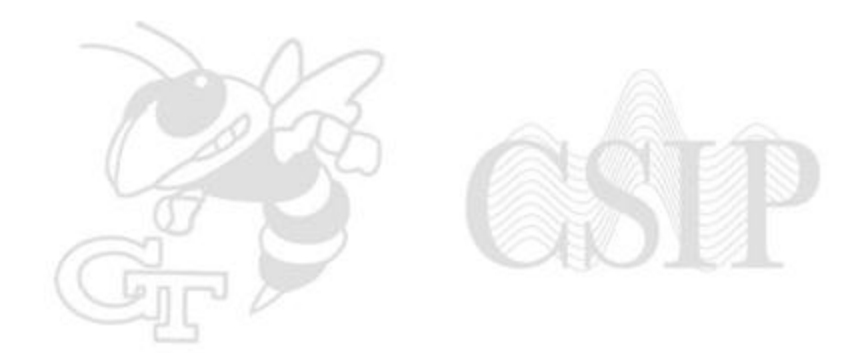

#### **Something Practical**

#### **What is a Good Plan to Use CUDA?**

• Simple MATLAB call, maybe:

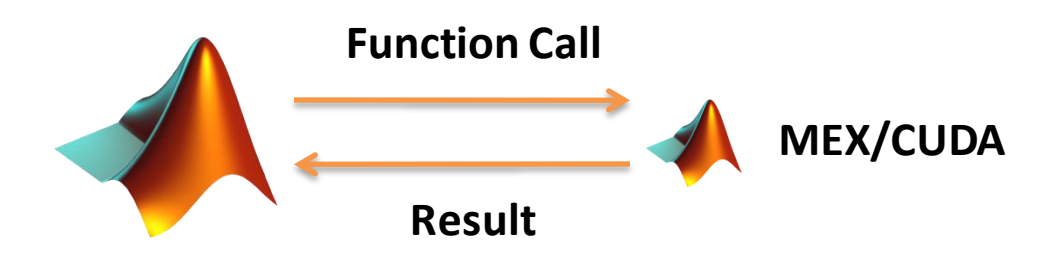

• Full MATLAB to CUDA Conversion:

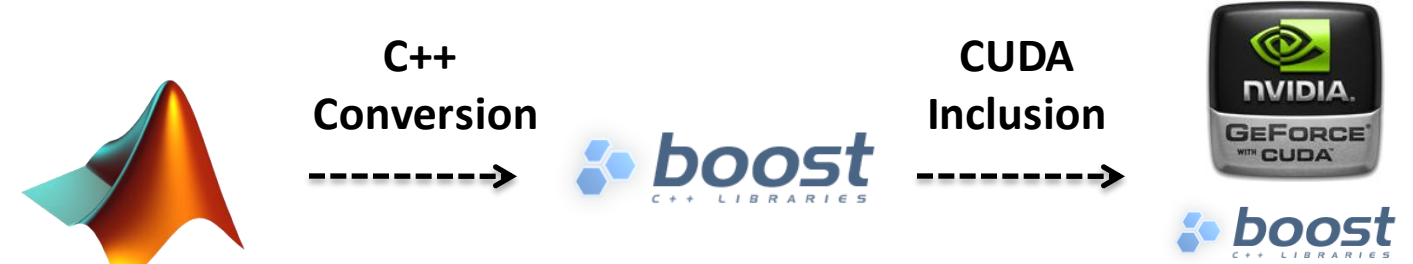

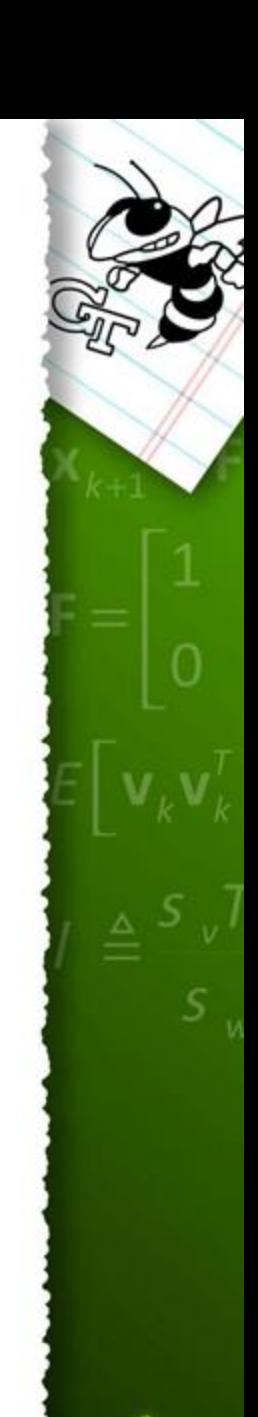

#### **The Road to Conversion**

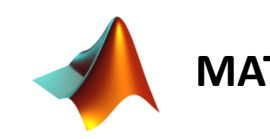

1. Easy to prototype

2. High efficiency

3. Easy failures

entry

4. Low barrier to

5. User community

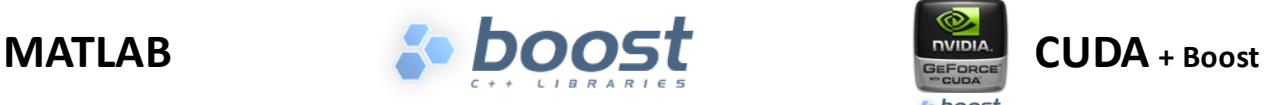

1. C++ is faster

3. Boost has easy

classes for BLAS

4. User community

5. Works on the CPU

6. Compares directly

with GPU

2. Free

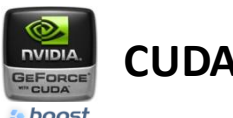

- 1. Very fast
- 2. Offload processing to GPU

- 1. Slow
- 2. Software costs money
- 3. Single threaded \*
- 1. Much lower coder efficiency
- 1. Parallel computing is hard
- 2. High barrier to entry
- 3. Lead time

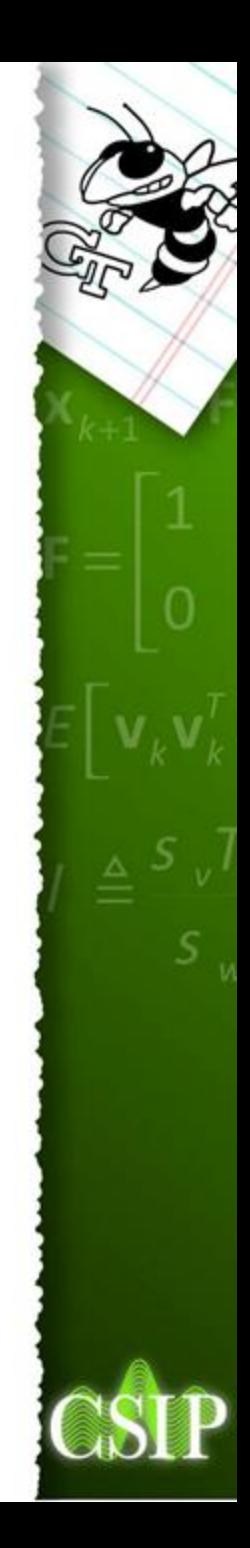

# **A Few Tricks**

• **Encapsulate** CUDA in nice C++

```
// fu1 = x - u\overline{X} cublasScopy(N, d_x, 1, d_fu1, 1);
     cublasSaxyy(N, -1.0, d_u, 1, d_fu1, 1);
```

```
\checkmarkCVectorCUDA<dataTYPE>d_fu1(N);
    d fu1 = d x;
    d fu1 - = du;
```
• If it's **too hard** or not good for CUDA, just **rip** it off the **GPU** and do it **CPU**!

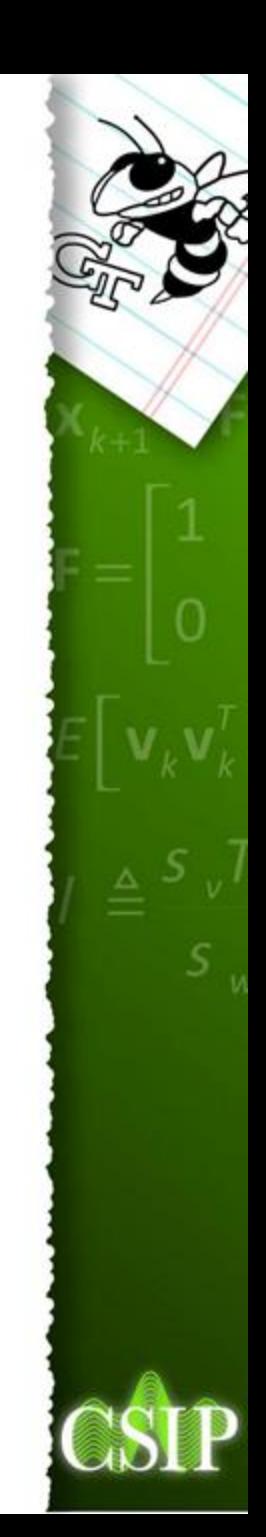

#### **What Does a Bit of Code Look Like?**

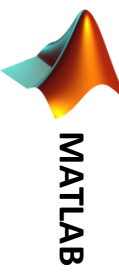

$$
rpri = A^*x - b;
$$

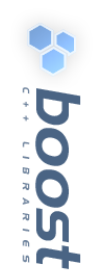

VECTOR<dataTYPE> rpri = prod(A,x) – b;

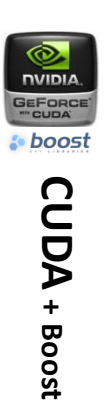

CVectorCUDA<dataTYPE> d\_rpri(M);  $d$ <sub>rpri</sub> =  $d$ <sub>b;</sub> d\_rpri  $* = -1$ ; d\_rpri.add(d\_A, d\_x);

debugCheck(d\_rpri.compare(rpri));

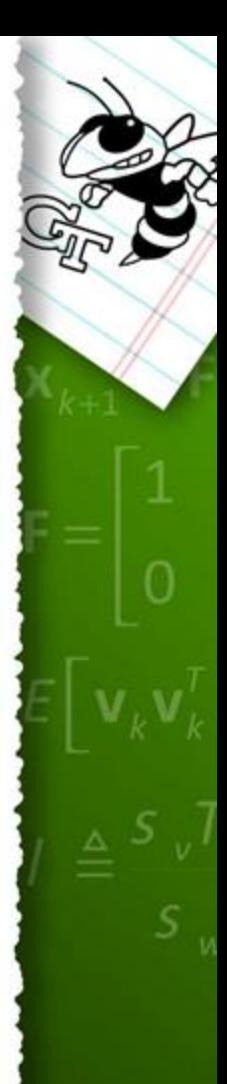

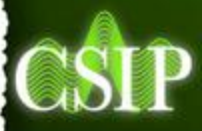

#### **References**

- [Boost C++ Libraries](http://www.boost.org/).
- Fatica, Massimiliano and Jeong, Won-Ki. "[Accelerating](http://www.cs.utah.edu/~wkjeong/publication/hpec07_cuda_final.pdf. Access on December 10, 2008)  [MATLAB with CUDA.](http://www.cs.utah.edu/~wkjeong/publication/hpec07_cuda_final.pdf. Access on December 10, 2008)"
- NVIDIA Corporation. [CUDA Zone](http://www.nvidia.com/cuda).
- Jonathan Richard Shewchuk. [An Introduction to the](http://www.cs.cmu.edu/~quake-papers/painless-conjugate-gradient.pdf)  [Conjugate Gradient Method Without the Agonizing](http://www.cs.cmu.edu/~quake-papers/painless-conjugate-gradient.pdf)  [Pain.](http://www.cs.cmu.edu/~quake-papers/painless-conjugate-gradient.pdf) August 1994.
- Romberg, Justin. "|1-MAGIC". Accessed December 10, 2008.

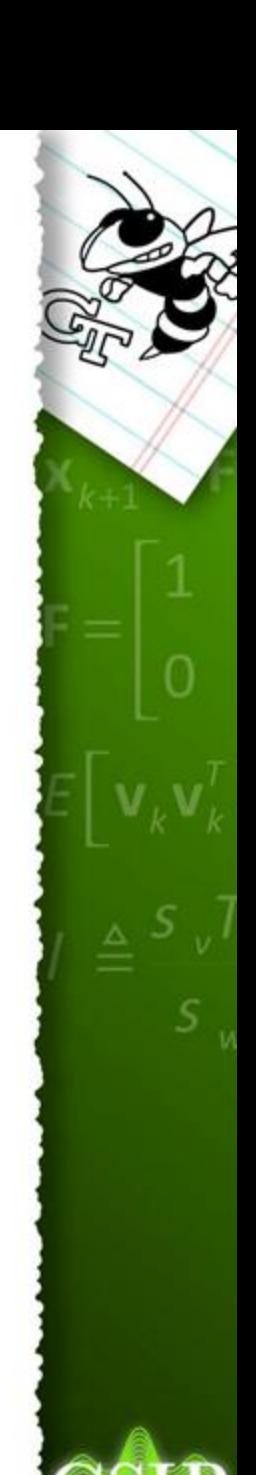

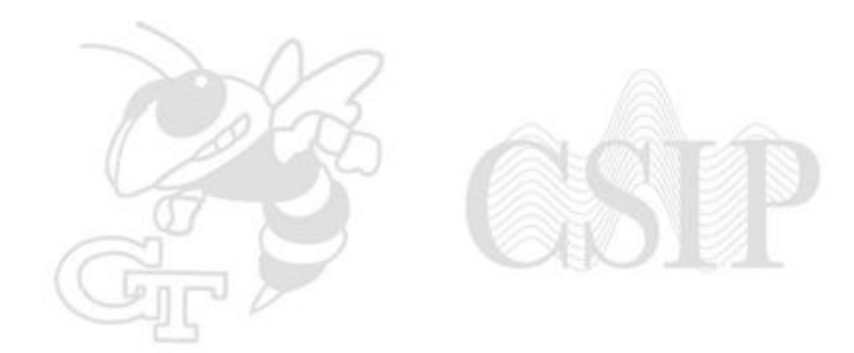

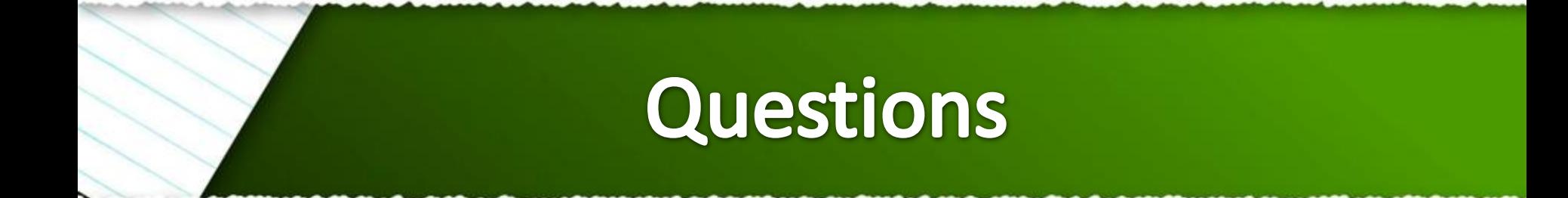

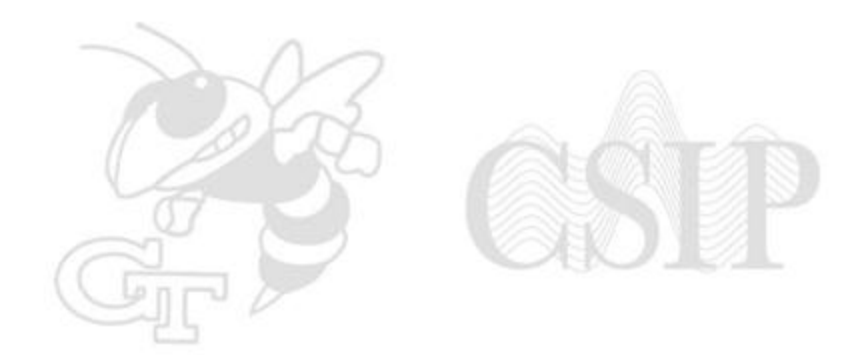

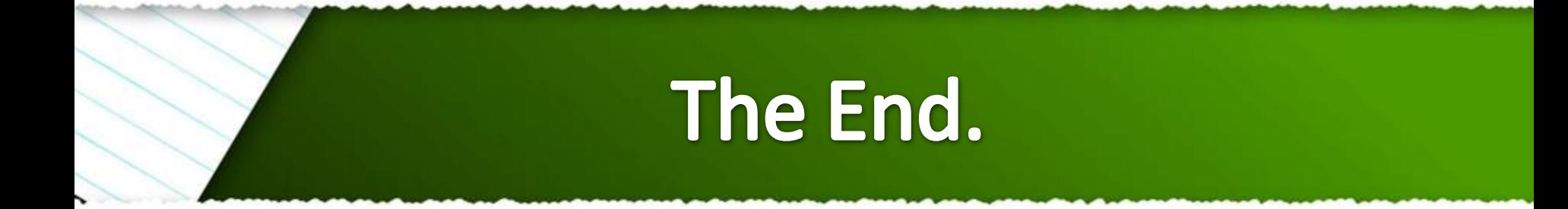

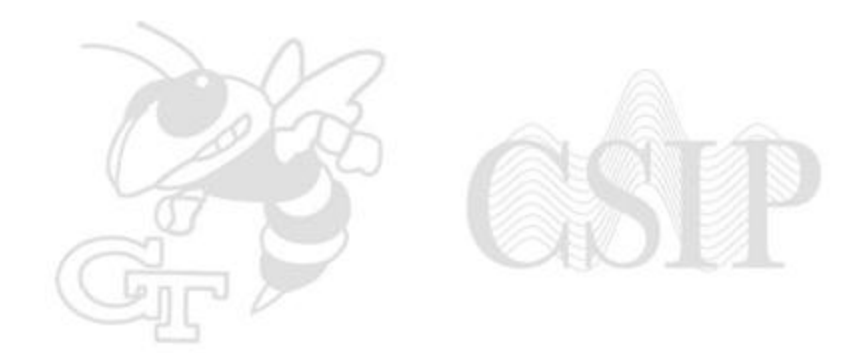

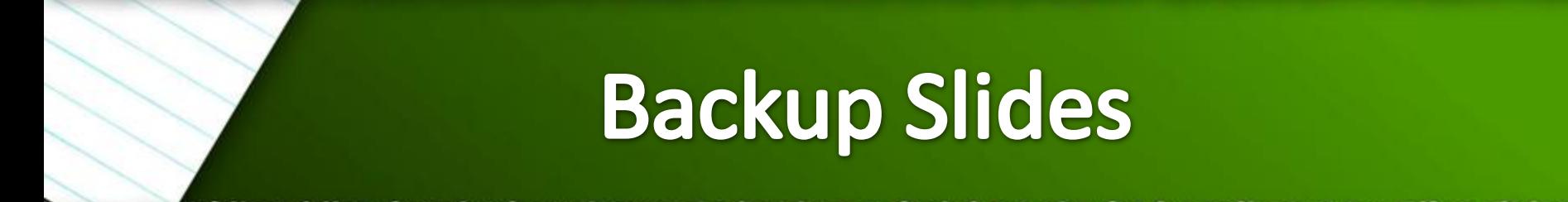

# **Comparison of CPU and GPU**

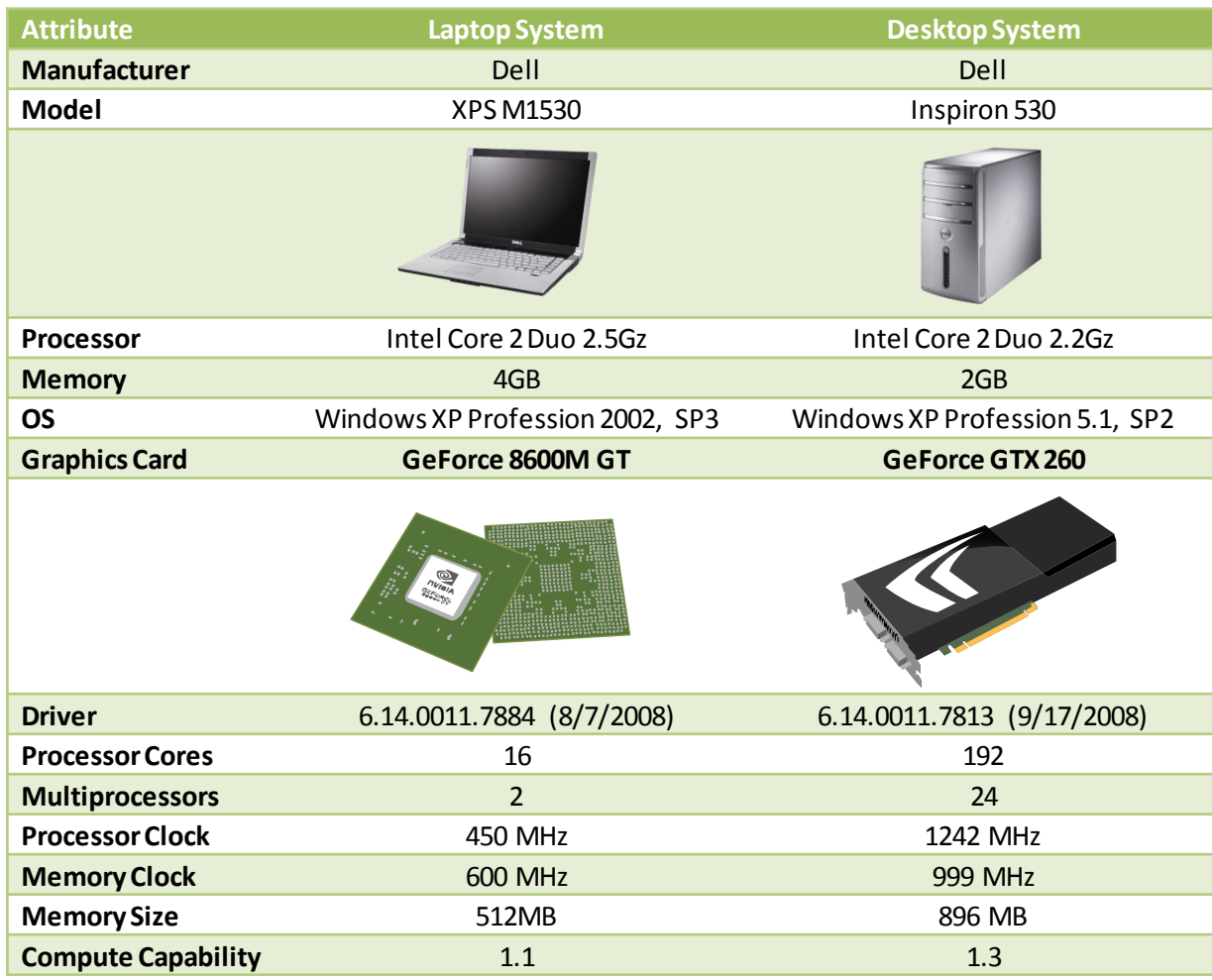

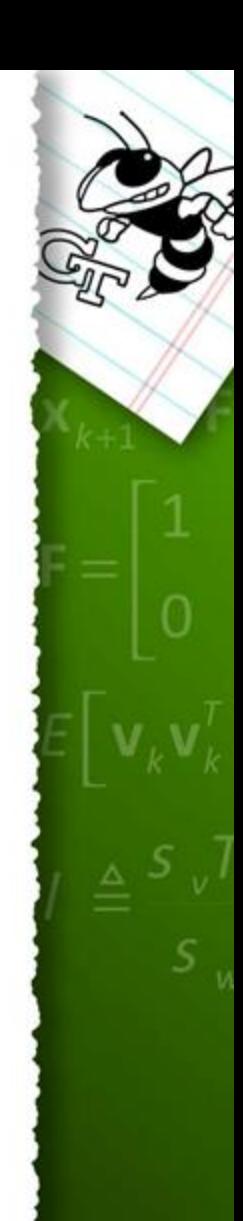

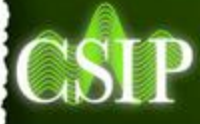